## 02323 Introduction to Statistics

#### Lecture 8: Simple linear regression

DTU Compute Technical University of Denmark 2800 Lyngby – Denmark

#### Overview

- Example: Height-Weight
- 2 Linear regression model
- Least squares method
- Statistics and linear regression?
- **6** Hypothesis tests and confidence intervals for  $\beta_0$  and  $\beta_1$

Introduction to Statistic

- 6 Confidence and prediction intervals for the line
- Summary of 'summary( $Im(y \sim x)$ )'
- Correlation
- Residual Analysis: Model validation

| Khalid, Md Saifuddin (DTU Compute) | Introduction to Statistics | Fall 2023 | 1/44 |
|------------------------------------|----------------------------|-----------|------|
|                                    |                            |           |      |
|                                    |                            |           |      |
| Ex                                 | ample: Height-Weight       |           |      |
| Overview                           |                            |           |      |

## Example: Height-Weight

- 2 Linear regression model
- Least squares method
- O Statistics and linear regression?
- **6** Hypothesis tests and confidence intervals for  $\beta_0$  and  $\beta_1$
- 6 Confidence and prediction intervals for the line
- O Summary of 'summary( $Im(y \sim x)$ )'
- Correlation
- Residual Analysis: Model validation

#### Md Saifuddin (DTU Compute)

Fall 2023

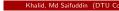

Fall 2023

2/44

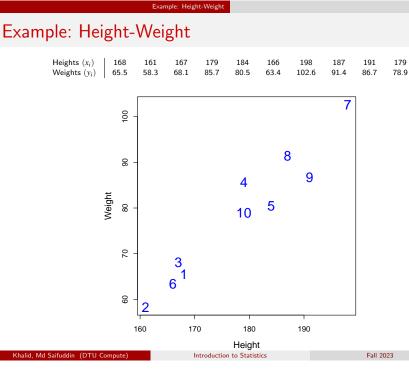

## Example: Height-Weight

09

160

| Heights $(x_i)$<br>Weights $(y_i)$ | 168<br>65.5  | 161<br>58.3 | 167<br>68.1 | 179<br>85.7 | 184<br>80.5 | 166<br>63.4 | 198<br>102.6 | 187<br>91.4 | 191<br>86.7 | 179<br>78.9 |  |
|------------------------------------|--------------|-------------|-------------|-------------|-------------|-------------|--------------|-------------|-------------|-------------|--|
|                                    | 100          |             |             |             |             |             |              | 7           |             |             |  |
|                                    | 06 -         |             |             |             | 4           | 8           | 9            |             |             |             |  |
|                                    | Weight<br>80 |             |             | ,           | 4<br>10     | 5           |              |             |             |             |  |
|                                    | - 20         |             | 2 /         |             |             |             |              |             |             |             |  |

Example: Height-Weight

| Heights $(x_i)$ | 168  | 161  | 167  | 179  | 184  | 166  | 198   | 187  | 191  | 179  |
|-----------------|------|------|------|------|------|------|-------|------|------|------|
| Weights $(y_i)$ | 65.5 | 58.3 | 68.1 | 85.7 | 80.5 | 63.4 | 102.6 | 91.4 | 86.7 | 78.9 |

180 Height Introduction to Statistics

170

Example: Height-Weight

190

Fall 2023

5/44

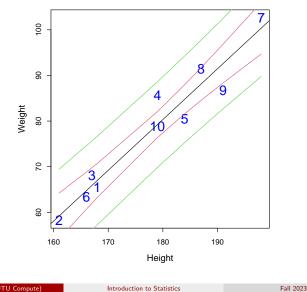

|                 |                                                                 |                      | upic. ricigi |             |             |             |              |             |             |             |
|-----------------|-----------------------------------------------------------------|----------------------|--------------|-------------|-------------|-------------|--------------|-------------|-------------|-------------|
|                 | $\begin{array}{c c} Heights (x_i) \\ Weights (y_i) \end{array}$ | 168 161<br>65.5 58.3 | 167<br>68.1  | 179<br>85.7 | 184<br>80.5 | 166<br>63.4 | 198<br>102.6 | 187<br>91.4 | 191<br>86.7 | 179<br>78.9 |
| summary(1       | <b>Lm</b> (y ~ x)                                               | )                    |              |             |             |             |              |             |             |             |
| ·               | 0                                                               |                      |              |             |             |             |              |             |             |             |
| ##              |                                                                 |                      |              |             |             |             |              |             |             |             |
| ## Call:        |                                                                 |                      |              |             |             |             |              |             |             |             |
| ## lm(for       | rmula = y                                                       | ~ <sub>X</sub> )     |              |             |             |             |              |             |             |             |
| ##              |                                                                 |                      |              |             |             |             |              |             |             |             |
| ## Residu       | lals:                                                           |                      |              |             |             |             |              |             |             |             |
| ## Min          |                                                                 |                      |              |             |             |             |              |             |             |             |
| ## -5.876       | 3 -1.451                                                        | -0.608 2             | .234         | 6.477       | 7           |             |              |             |             |             |
| ##              |                                                                 |                      |              |             |             |             |              |             |             |             |
| ## Coeffi       |                                                                 |                      |              |             | _           | _ /         |              |             |             |             |
| ##              |                                                                 | timate St            |              |             |             |             |              |             |             |             |
| ## (Inter       | ccept) -1                                                       |                      |              |             |             |             |              |             |             |             |
| ## x            |                                                                 | 1.113                | 0.1          | 106         | 10.50       | 5.9         | 9e-06        | ***         |             |             |
| ##<br>## Signif | 6                                                               | O Laborado I         | 0 00         | 1 1         |             | 1 1 1 1     | 0.05         |             | 4 1         | 1 4         |
| ## 51gn11<br>## | . codes:                                                        | 0 ****               | 0.00.        | 1 **        | 0.0.        | L · * ·     | 0.05         | . 0         | • 1         | · 1         |
| ##<br>## Residu | ial stand                                                       | ard orror            | . 3 0        | on 8        | dogra       |             | ffroo        | dom         |             |             |
| ## Multip       |                                                                 |                      |              |             | 0           |             |              |             |             |             |
| ## F-stat       | -                                                               |                      |              | 0           |             | -           |              |             |             |             |
| mm i Stat       | 10010.                                                          | 110 011 1            | 0            | D1 ,        | P val       | Luc. (      | 5.076        | 00          |             |             |

Introduction to Statistics

#### 6/44

Fall 2023

#### Linear regression model

## Overview

## Example: Height-Weight

- 2 Linear regression model
- Least squares method
- Statistics and linear regression?
- **5** Hypothesis tests and confidence intervals for  $\beta_0$  and  $\beta_1$
- 6 Confidence and prediction intervals for the line
- Summary of 'summary( $lm(y \sim x)$ )'
- Correlation
- Residual Analysis: Model validation

#### Linear regression model

#### A scatter plot of some data

• We have *n* pairs of data points  $(x_i, y_i)$ .

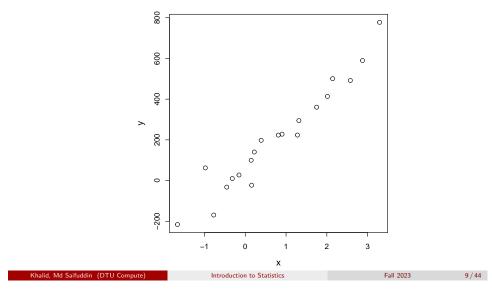

#### Linear regression model

Express a linear regression model

• Express the *linear regression model*:

$$Y_i = \beta_0 + \beta_1 x_i + \varepsilon_i, \quad i = 1, \dots, n$$

- $Y_i$  is the *dependent/outcome variable*. A random variable.
- *x<sub>i</sub>* is an *independent/explanatory variable*. Deterministic numbers.
- $\varepsilon_i$  is the deviation/error. A random variable.
- We assume that the ε<sub>i</sub>, i = 1,...,n, are independent and identically distributed (i.i.d.), with ε<sub>i</sub> ~ N(0, σ<sup>2</sup>).

## Express a linear model

• Express a linear model:

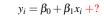

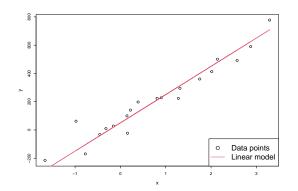

Introduction to Statistic

• Something is missing: Description of the *random variation*.

Linear regression model

## Illustration of statistical model

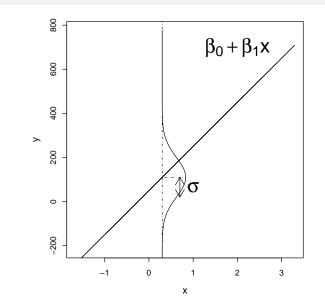

Fall 2023

Fall 2023

10/44

#### Least squares method

#### Overview

- Example: Height-Weight
- Linear regression model
- Least squares method
- Statistics and linear regression?
- s Hypothesis tests and confidence intervals for  $\beta_0$  and  $\beta_1$

Introduction to Statistic

6 Confidence and prediction intervals for the line

Least squares method

- Summary of 'summary(lm(y~x))'
- Correlation
- Residual Analysis: Model validation

Illustration of model, data and fit

800

600

400

0

-200

 $\hat{\epsilon}_i = \mathbf{e}_i$ 

-1

0

у 200

#### Least squares method

- How can we estimate the parameters  $\beta_0$  and  $\beta_1$ ?
- $\bullet$  Good idea: Minimize the variance  $\sigma^2$  of the residuals.
- But how?
- Minimize the Residual Sum of Squares (RSS),

$$RSS(\beta_0, \beta_1) = \sum_{i=1}^n \varepsilon_i^2 = \sum_{i=1}^n (y_i - \beta_0 - \beta_1 x_i)^2.$$

Introduction to Statistics

 $\hat{eta}_0$  and  $\hat{eta}_1$  minimize the RSS.

Fall 2023 14 / 44

Least squares estimator

## Theorem 5.4 (here as estimators, as in the book)

Least squares method

The least squares estimators of  $\beta_0$  and  $\beta_1$  are given by

$$\hat{\beta}_1 = \frac{\sum_{i=1}^n (Y_i - \bar{Y})(x_i - \bar{x})}{S_{xx}}$$
$$\hat{\beta}_0 = \bar{Y} - \hat{\beta}_1 \bar{x}$$
where  $S_{xx} = \sum_{i=1}^n (x_i - \bar{x})^2$ .

Introduction to Statistics

2

0

1

x

 $\beta_0 + \beta_1 x$ 

 $\hat{\beta}_0 + \hat{\beta}_1 x$ 

Data points

Linear fit

Linear model

3

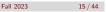

Fall 2023

13/44

#### Least squares method

#### Least squares estimates

#### Theorem 5.4 (here as *estimates*)

The least squares estimatates of  $\beta_0$  and  $\beta_1$  are given by

 $\hat{\beta}_1 = \frac{\sum_{i=1}^n (y_i - \bar{y})(x_i - \bar{x})}{S_{xx}}$  $\hat{\beta}_0 = \bar{y} - \hat{\beta}_1 \bar{x}$ 

where  $S_{xx} = \sum_{i=1}^{n} (x_i - \bar{x})^2$ .

|                                   | 17 / 44 | Fall 2023 | Introduction to Statistics   | Khalid, Md Saifuddin (DTU Compute) |
|-----------------------------------|---------|-----------|------------------------------|------------------------------------|
|                                   |         |           |                              |                                    |
|                                   |         |           |                              |                                    |
| Statistics and linear regression? |         |           | stics and linear regression? | Statis                             |
| Overview                          |         |           |                              | Overview                           |

- Example: Height-Weight
- Linear regression model
- Least squares method
- Statistics and linear regression?
- s Hypothesis tests and confidence intervals for  $\beta_0$  and  $\beta_1$
- 6 Confidence and prediction intervals for the line
- Summary of 'summary(lm(y~x))'
- Correlation
- Residual Analysis: Model validation

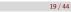

Fall 2023

#### R example

#### set.seed(100) # Generate x $x \leftarrow runif(n = 20, min = -2, max = 4)$ # Simulate u beta0 <- 50; beta1 <- 200; sigma <- 90 y <- beta0 + beta1 \* x + rnorm(n = length(x), mean = 0, sd = sigma) # From here: like for the analysis of 'real data', we have data in x and y: # Scatter plot of y against x plot(x, y) # Find the least squares estimates, use Theorem 5.4 $(beta1hat <- sum((y - mean(y))*(x-mean(x))) / sum((x-mean(x))^2))$ (bet0hat <- mean(v) - beta1hat\*mean(x))</pre> # Use lm() to find the estimates **lm**(y ~ x) # Plot the fitted line abline(lm(y ~ x), col="red")

#### Statistics and linear regression?

#### The parameter estimates are random variables

#### What if we took a new sample?

Would the values of  $\hat{eta}_0$  and  $\hat{eta}_1$  be the same?

#### No, they are random variables!

If we took a new sample, we would get another realisation.

What are the (sampling) distributions of the parameter estimates ...

... in a linear regression model w. normal distributed errors?

This may be investigated using simulation ... Let's go to R!

## The distribution of $\hat{eta}_0$ and $\hat{eta}_1$

Statistics and linear regress

•  $\hat{\beta}_0$  and  $\hat{\beta}_1$  are normal distributed and their variance can be estimated:

Theorem 5.8 (first part)

$$V[\hat{\beta}_0] = \frac{\sigma^2}{n} + \frac{\bar{x}^2 \sigma^2}{S_{xx}}$$
$$V[\hat{\beta}_1] = \frac{\sigma^2}{S_{xx}}$$
$$Cov[\hat{\beta}_0, \hat{\beta}_1] = -\frac{\bar{x}\sigma^2}{S_{xx}}$$

• We won't use the covariance  $Cov[\hat{eta}_0,\hat{eta}_1]$  for now.

| or (    |
|---------|
| 21 / 44 |
|         |
|         |
|         |
|         |
|         |
|         |
|         |
|         |
|         |
|         |
|         |

- Example: Height-Weight
- Linear regression model
- 3 Least squares method
- Statistics and linear regression?
- ${\small \small \bigcirc}$  Hypothesis tests and confidence intervals for  ${\textstyle \beta_0}$  and  ${\textstyle \beta_1}$
- 6 Confidence and prediction intervals for the line
- Summary of 'summary(lm(y~x))'
- Correlation
- Sesidual Analysis: Model validation

## Estimates of standard deviations of $\hat{eta}_0$ and $\hat{eta}_1$

## Theorem 5.8 (second part)

 $\sigma^2$  is usually replaced by its estimate,  $\hat{\sigma}^2$ , the *central estimator of*  $\sigma^2$ :

$$\hat{\sigma}^2 = \frac{RSS(\hat{\beta}_0, \hat{\beta}_1)}{n-2} = \frac{\sum_{i=1}^n e_i^2}{n-2}$$

When the estimate of  $\sigma^2$  is used, the variances also become estimates. We'll refer to them as  $\hat{\sigma}^2_{\beta_0}$  and  $\hat{\sigma}^2_{\beta_1}$ .

Estimates of standard deviations of  $\hat{\beta}_0$  and  $\hat{\beta}_1$  (equations 5-43 and 5-44):

$$\hat{\sigma}_{eta_0} = \hat{\sigma} \sqrt{rac{1}{n} + rac{ar{x}^2}{S_{xx}}}; \quad \hat{\sigma}_{eta_1} = \hat{\sigma} \sqrt{rac{1}{\sum_{i=1}^n (x_i - ar{x})^2}}$$

Khalid, Md Saifuddin (DTU Compute)

Fall 2023 22

#### Hypothesis tests and confidence intervals for $\beta_0$ and $\beta_1$ Hypothesis tests for $\beta_0$ and $\beta_1$

We can carry out hypothesis tests for the parameters in a linear regression model:

$$\begin{array}{ll} H_{0,i}: & \beta_i = \beta_{0,i} \\ H_{1,i}: & \beta_i \neq \beta_{1,i} \end{array}$$

#### Theorem 5.12

Under the null-hypotheses (  $eta_0=eta_{0,0}$  and  $eta_1=eta_{0,1}$  ) the statistics

$$T_{eta_0} = rac{\hat{eta}_0 - eta_{0,0}}{\hat{\sigma}_{eta_0}}; \quad T_{eta_1} = rac{\hat{eta}_1 - eta_{0,1}}{\hat{\sigma}_{eta_1}},$$

are *t*-distributed with n-2 degrees of freedom, and inference should be based on this distribution.

Fall 2023

Hypothesis tests and confidence intervals for  $\beta_0$  and  $\beta_1$ 

#### Hypothesis tests for $\beta_0$ and $\beta_1$

- See Example 5.13 for an example of a hypothesis test.
- Test if the parameters are significantly different from 0:

$$H_{0,i}: \beta_i = 0, \quad H_{1,i}: \beta_i \neq 0$$

# Read data into R

x <- c(168, 161, 167, 179, 184, 166, 198, 187, 191, 179) y <- c(65.5, 58.3, 68.1, 85.7, 80.5, 63.4, 102.6, 91.4, 86.7, 78.9)

Introduction to Statistics

# Fit model to data
fit <- lm(y ~ x)</pre>

# Look at model summary to find Tobs-values and p-values
summary(fit)

Khalid, Md Saifuddin (DTU Compute)

Fall 2023

#### Hypothesis tests and confidence intervals for $\beta_0$ and $\beta_1$

#### Illustration of CIs by simulation

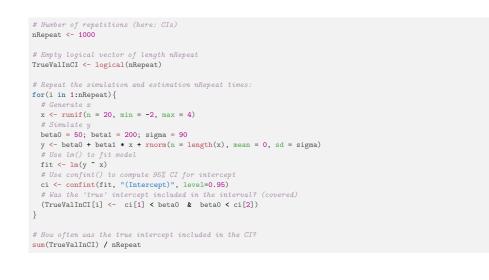

Hypothesis tests and confidence intervals for  $\beta_0$  and  $\beta_1$ 

## Confidence intervals for $\beta_0$ and $\beta_1$

#### Method 5.15

(1-lpha) confidence intervals for  $eta_0$  and  $eta_1$  are given by

$$\hat{\beta}_0 \pm t_{1-\alpha/2} \,\hat{\sigma}_{\beta_0}$$
$$\hat{\beta}_1 \pm t_{1-\alpha/2} \,\hat{\sigma}_{\beta_1}$$

where  $t_{1-\alpha/2}$  is the  $(1-\alpha/2)$ -quantile of a *t*-distribution with n-2 degrees of freedom.

- Remember that  $\hat{\sigma}_{\beta_0}$  and  $\hat{\sigma}_{\beta_1}$  may be found using equations 5-43 and 5-44.
- In R, we can find  $\hat{\sigma}_{\beta_0}$  and  $\hat{\sigma}_{\beta_1}$  under "Std. Error" from summary(fit).

Khalid, Md Saifuddin (DTU Compute)

#### Introduction to Statistics

26 / 44

Fall 2023

## Overview

- Example: Height-Weight
- 2 Linear regression model
- Least squares method
- Statistics and linear regression?

Confidence and prediction intervals for the line

**5** Hypothesis tests and confidence intervals for  $\beta_0$  and  $\beta_1$ 

#### 6 Confidence and prediction intervals for the line

- Summary of 'summary( $Im(y \sim x)$ )'
- Correlation
- Residual Analysis: Model validation

Fall 2023

25/44

#### Confidence and prediction intervals for the line Confidence interval

## Method 5.18 Confidence interval for $\beta_0 + \beta_1 x_0$

- The confidence interval for  $\beta_0 + \beta_1 x_0$  corresponds to a confidence interval for the line at the point  $x_0$ .
- The  $100(1-\alpha)\%$  Cl is computed by

$$(\hat{\beta}_0 + \hat{\beta}_1 x_0) \pm t_{\alpha/2} \cdot \hat{\sigma} \sqrt{\frac{1}{n} + \frac{(x_0 - \bar{x})^2}{S_{xx}}}.$$

Introduction to Statistics

#### Confidence and prediction intervals for the line Prediction interval

## Method 5.18 Prediction interval for $\beta_0 + \beta_1 x_0 + \varepsilon_0$

- The prediction interval for  $Y_0$  is found using a value  $x_0$ .
- This is done *before*  $Y_0$  is observed, using

$$(\hat{\beta}_0 + \hat{\beta}_1 x_0) \pm t_{\alpha/2} \cdot \hat{\sigma} \sqrt{1 + \frac{1}{n} + \frac{(x_0 - \bar{x})^2}{S_{xx}}}$$

- In  $100(1-\alpha)\%$  of cases, the prediction interval will contain the observed  $y_0$ .
- For a given  $\alpha$ , a prediction interval is wider than a confidence interval.

Introduction to Statistics

Confidence and prediction intervals for the line Prediction interval

## Example of confidence intervals for the line

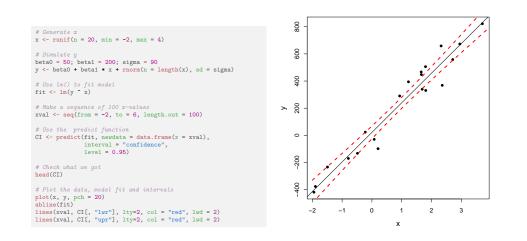

# Example of prediction intervals for the line

Confidence and prediction intervals for the line Prediction interval

# # Generate x x <- runif(n = 20, min = -2, max = 4) # Simulate y beta0 = 50; beta1 = 200; sigma = 90</pre>

(halid, Md Saifuddin, (DTU Compute)

beta0 = 50; beta1 = 200; sigma = 90
y <- beta0 + beta1 \* x + rnorm(n = length(x), sd = sigma)</pre>

# Use lm() to fit model fit <- lm(y ~ x)

# Make a sequence of 100 x-values xval <- seq(from = -2, to = 6, length.out = 100)

# Check what we got head(CI)

# Plot the data, model fit and intervals
plot(x, y, pch = 20)
abline(fit)
lines(xval, PI[, "lwr"], lty = 2, col = "blue", lwd = 2)
lines(xval, PI[, "upr"], lty = 2, col = "blue", lwd = 2)

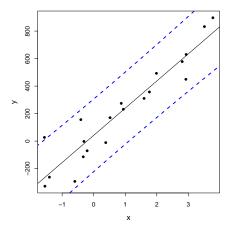

Fall 2023

30/44

lid. Md Saifuddin (DTU Compute

Fall 2023

29/44

## Overview

- Example: Height-Weight
- Linear regression model
- Least squares method
- Statistics and linear regression?
- $\odot$  Hypothesis tests and confidence intervals for  $eta_0$  and  $eta_1$
- 6 Confidence and prediction intervals for the line

## • Summary of 'summary( $Im(y \sim x)$ )'

- Correlation
- Residual Analysis: Model validation

| Khalid, Mo | I Saifuddin | (DTU Compute) |
|------------|-------------|---------------|
|            |             |               |

Introduction to Statistics

Summary of 'summary(Im(y~x))'

## summary( $lm(y \sim x)$ )

- Residuals: Min 1Q Median 3Q Max The residuals': minimum, 1st quartile, median, 3rd quartile, maximum
- Coefficients:

Estimate Std. Error t value Pr(>|t|) "stars"

The coefficients':

#### $\hat{\sigma}_{\beta_i}$ $t_{\rm obs}$

- $\hat{m{eta}}_i \qquad \hat{m{\sigma}}_{m{eta}_i}$ • The test is  $H_{0,i}:m{eta}_i=0$  vs.  $H_{1,i}:m{eta}_i
  eq 0$
- ${\ensuremath{\, \bullet \,}}$  The stars indicate which size category the  $p\ensuremath{-}\ensuremath{value}$  belongs to.
- Residual standard error: XXX on XXX degrees of freedom  $\varepsilon_i \sim N(0, \sigma^2)$ , the output shows  $\hat{\sigma}$  and  $\nu$  degrees of freedom (used for hypothesis tests, Cls, Pls etc.)
- Multiple R-squared: XXX Explained variation  $r^2$ .
- The rest we don't use in this course.

Introduction to Statistics

Fall 2023

Fall 2023

*p*-value

33 / 44

## What more do we get from summary()?

summary(fit)

```
##
## Call:
## lm(formula = y ~ x)
##
## Residuals:
##
       Min
               1Q Median
                               30
                                      Max
## -216.86 -66.09 -7.16 58.48 293.37
##
## Coefficients:
##
              Estimate Std. Error t value Pr(>|t|)
## (Intercept)
                  41.8
                             30.9
                                     1.35
                                              0.19
                  197.6
## x
                             16.4 12.05 4.7e-10 ***
## ---
## Signif. codes: 0 '***' 0.001 '**' 0.01 '*' 0.05 '.' 0.1 ' ' 1
##
## Residual standard error: 122 on 18 degrees of freedom
## Multiple R-squared: 0.89, Adjusted R-squared: 0.884
## F-statistic: 145 on 1 and 18 DF, p-value: 4.73e-10
```

Introduction to Statistics

Correlation

## Overview

- Example: Height-Weight
- 2 Linear regression model
- 3 Least squares method
- Statistics and linear regression?
- ${\scriptstyle \bigcirc}$  Hypothesis tests and confidence intervals for  $\beta_0$  and  $\beta_1$
- 6 Confidence and prediction intervals for the line
- Summary of 'summary(lm(y~x))'
- Correlation
- Residual Analysis: Model validation

Fall 2023

#### Explained variation and correlation

- Explained variation in a model is  $r^2$ , in summary "Multiple R-squared".
- Found as

$$r^2 = 1 - rac{\sum_i (y_i - \hat{y}_i)^2}{\sum_i (y_i - \bar{y})^2},$$

where  $\hat{y}_i = \hat{\beta}_0 + \hat{\beta}_1 x_i$ .

• The proportion of the total variability explained by the model.

#### Explained variation and correlation

- The correlationen  $\rho$  is a measure of *linear relation* between two random variables.
- Estimated (i.e. empirical) correlation satisfies that

$$\hat{\rho} = r = \sqrt{r^2} sgn(\hat{\beta}_1)$$

where  $sgn(\hat{\beta}_1)$  is: -1 for  $\hat{\beta}_1 \leq 0$  and 1 for  $\hat{\beta}_1 > 0$ 

- Hence:
  - Positive correlation when positive slope.
  - Negative correlation when negative slope.

Introduction to Statistics Fall 2023 37 / 44 Introduction to Statistics Correlation Test for significance of correlation # Read data into R • Test for significance of correlation (linear relation) between two variables # Fit model to data fit <- lm(y ~ x)  $H_0: \rho = 0$  $H_1: \rho \neq 0$ # Scatter plot of data with fitted line abline(fit, col="red") is equivalent to # See summary  $H_0: \beta_1 = 0$ summary(fit)  $H_1: \beta_1 \neq 0$ # Correlation between x and ycor(x,y)where  $\hat{\beta}_1$  is the estimated slope in a simple linear regression model  $cor(x,y)^2$ 

Fall 2023

## Example: Correlation and $R^2$ for height-weight data

```
x <- c(168, 161, 167, 179, 184, 166, 198, 187, 191, 179)
y <- c(65.5, 58.3, 68.1, 85.7, 80.5, 63.4, 102.6, 91.4, 86.7, 78.9)
```

```
plot(x,y, xlab = "Height", ylab = "Weight")
```

# Squared correlation is the "Multiple R-squared" from summary(fit)

Introduction to Statistics

Fall 2023

38 / 44

#### Residual Analysis: Model validation

#### Overview

- Example: Height-Weight
- Linear regression model
- Least squares method
- Statistics and linear regression?
- Solution By the set of the set of the set o

Introduction to Statistics

Fall 2023

Fall 2023

43 / 44

41 / 44

- Confidence and prediction intervals for the line
- Summary of 'summary(Im(y~x))'
- Correlation
- Residual Analysis: Model validation

#### Residual Analysis

#### Method 5.28

- Check normality assumptions with a qq-plot.
- Check (non-)systematic behavior by plotting the residuals, e<sub>i</sub>, as a function of the fitted values ŷ<sub>i</sub>.

Introduction to Statistics

#### (Method 5.29)

• Is the independence assumption reasonable?

Residual Analysis: Model validation

Khalid, Md Saifuddin (DTU Con

Fall 2023

42/44

#### Residual Analysis: Model validation

#### Residual analysis in R

x <- c(168, 161, 167, 179, 184, 166, 198, 187, 191, 179)
y <- c(65.5, 58.3, 68.1, 85.7, 80.5, 63.4, 102.6, 91.4, 86.7, 78.9)
fit <- lm(y ~ x)</pre>

par(mfrow = c(1, 2))
qqnorm(fit\$residuals, main = "", cex.lab = 1.5)
plot(fit\$fitted, fit\$residuals, cex.lab = 1.5)

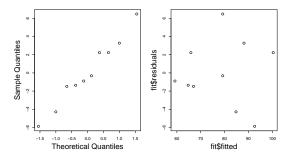

Introduction to Statistics

## Overview

- Example: Height-Weight
- 2 Linear regression model
- Least squares method
- Statistics and linear regression?
- **6** Hypothesis tests and confidence intervals for  $\beta_0$  and  $\beta_1$
- 6 Confidence and prediction intervals for the line
- Summary of 'summary( $Im(y \sim x)$ )'
- Correlation
- Residual Analysis: Model validation